### **Laserbeam Filter Module**

The SOTABEAMS Laserbeam Filter module has been designed to be very easy to use. The clever bit is the software! Each module has two selectable high-performance filters. The filters are far superior to any filter that can be implemented using analogue means (e.g. op-amp or switched capacitor filters). They have a *flatter pass-band*, *better stopband* and *superior shape factor*. Because they only draw 30mA they are suitable for portable radio equipment. As their performance is so good, they will even significantly improve radios that already have a CW filter fitted! The following diagrams show how a Laserbeam Filter will improve the performance of two popular portable transceivers. They have been made by injecting a noise signal into the front-end of the radio and measuring the resulting averaged audio output, before (yellow) and after (red) a Laserbeam Filter. Thus, the yellow trace shows the filter in the radio itself, while the red trace shows the huge improvement given by a Laserbeam Filter.

Our test have shown that they even improve some transceivers with built-in DSP because our DSP processor is superior to the sort used in some ham radios.

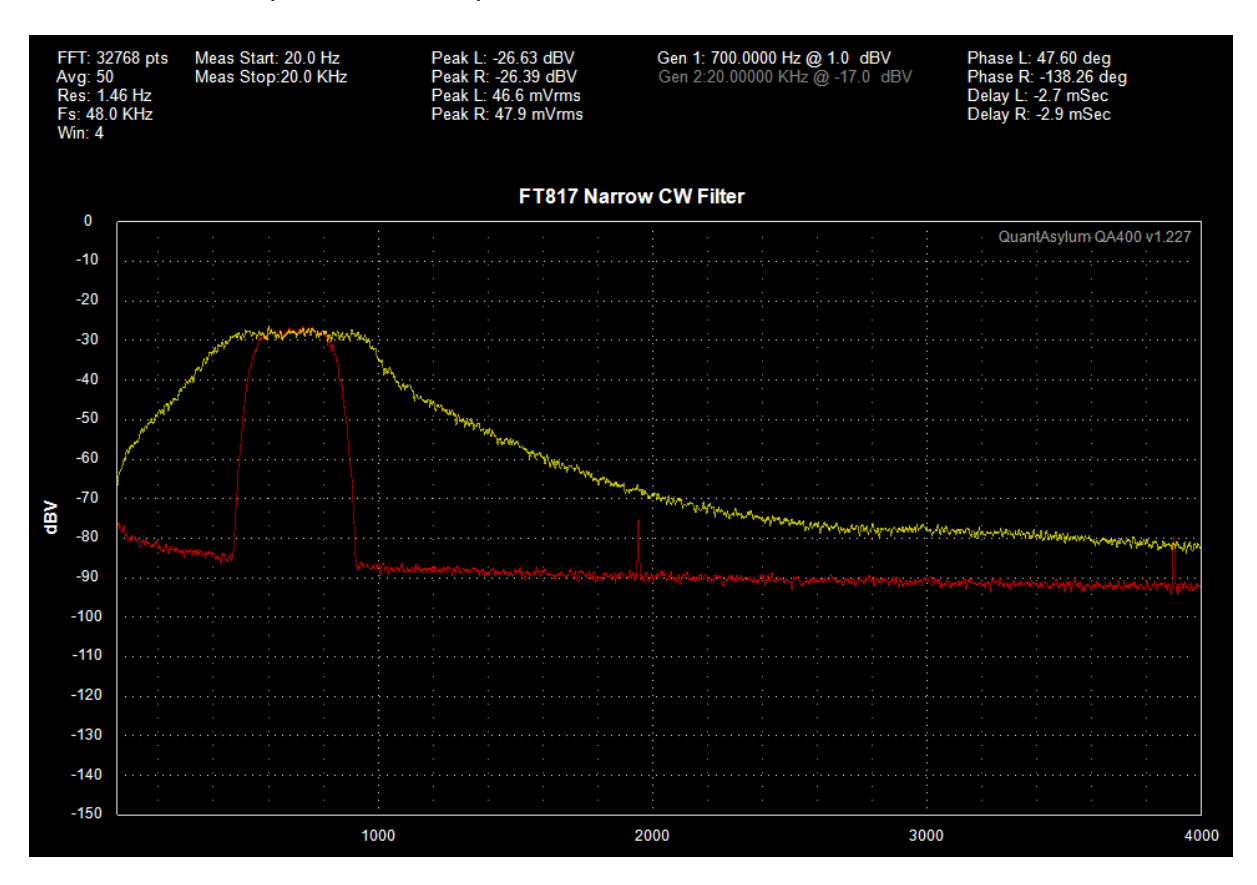

**Stock FT-817 CW filter in yellow; Laserbeam Filter in red (actual measurements – not simulations)**

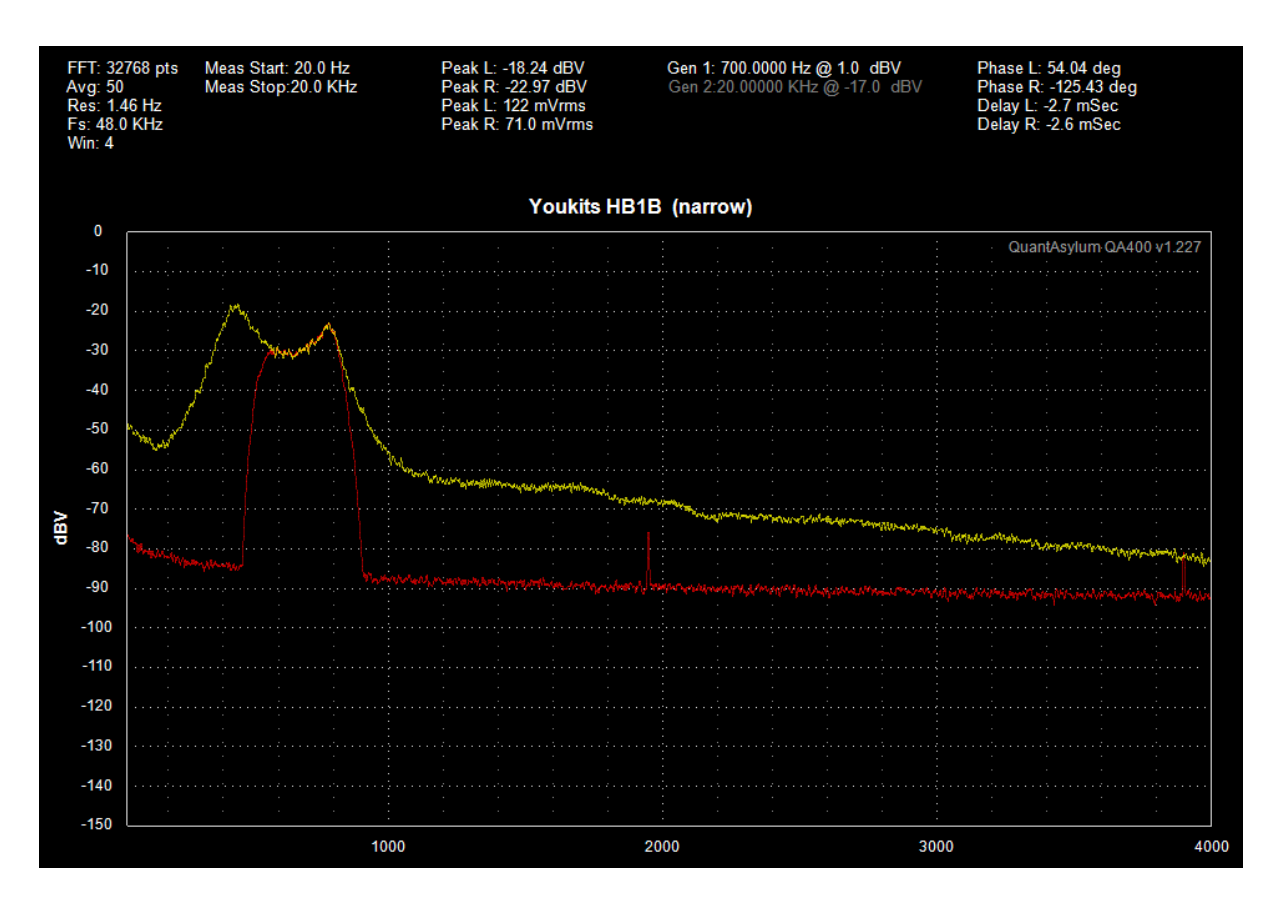

#### **HB1B on narrowest setting in yellow; Laserbeam Filter in red (actual measurements – not simulations)**

The Laserbeam modules can either be incorporated in your existing radio or used as an outboard filter. They have enough output to drive sensitive ear-buds directly, or to drive a small amplifier for use with a speaker.

# **Using your module – a pin by pin account**

Connector J1 is the user interface. The other connectors are reserved for future use and must be left unconnected.

J1 is number starting from the square pad – marked GND. You can either solder a strip of standard header pins (not supplied) into J1 or solder wires directly to it.

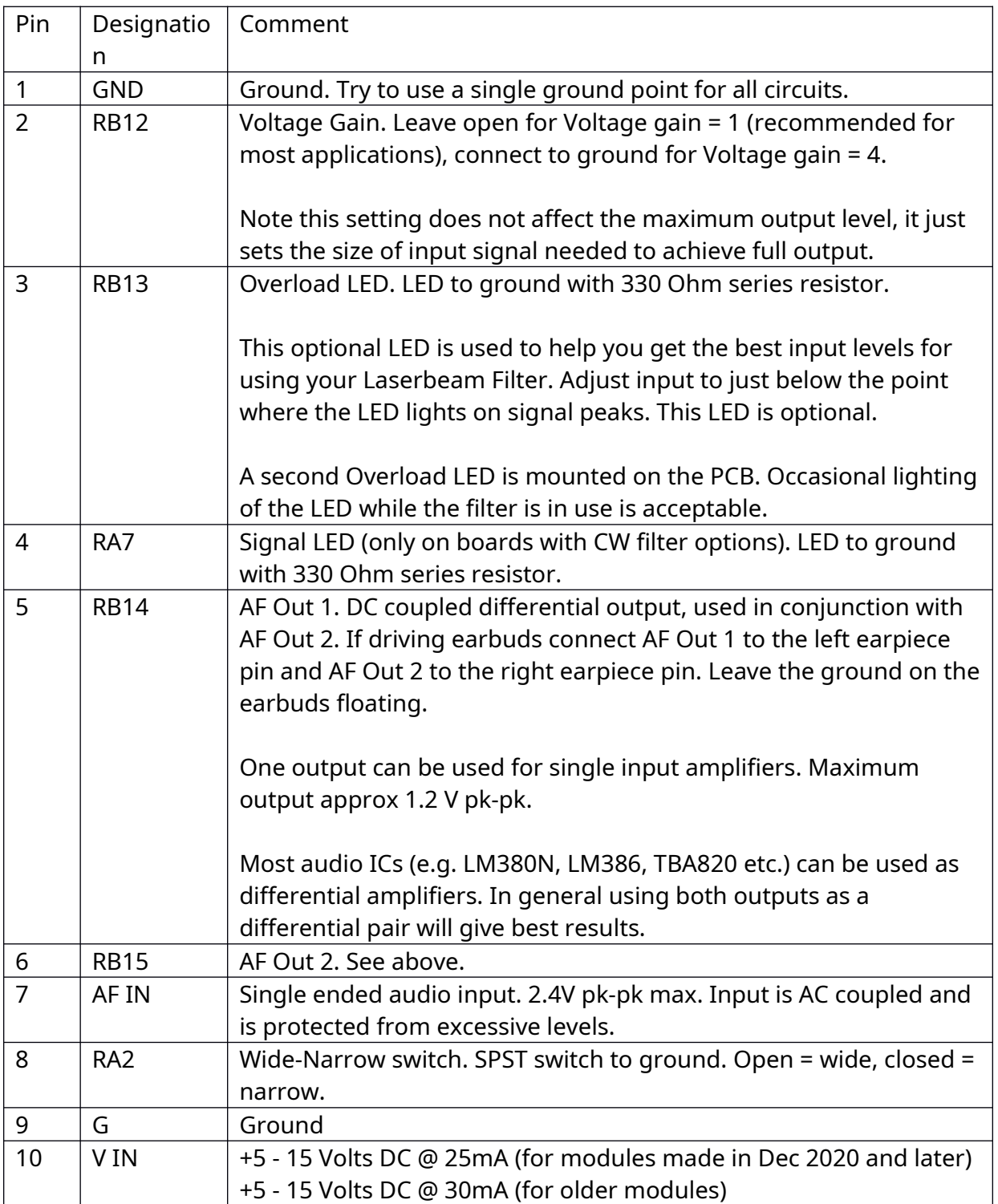

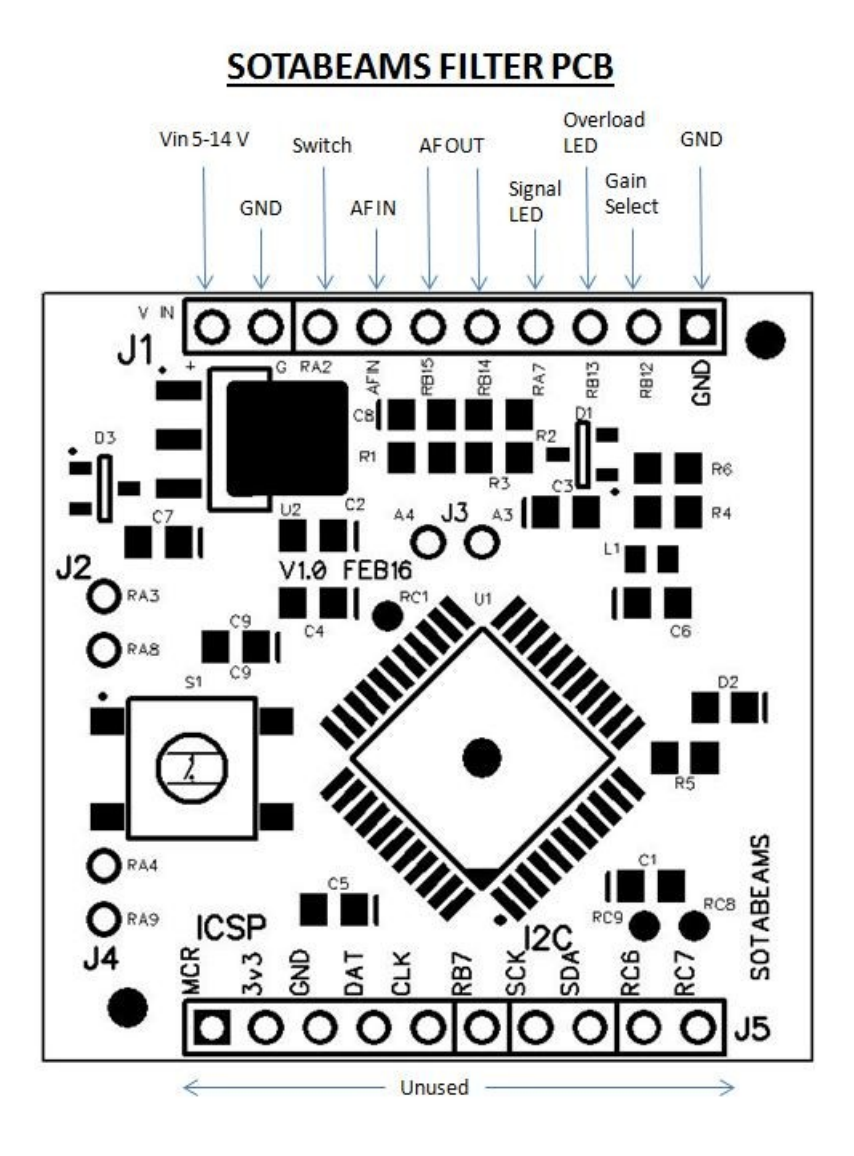

# **Typical Applications**

The Laserbeam filter board will provide sufficient output to drive sensitive earbuds directly. The levels are adequate for operating in a quiet environment.

The Laserbeam filter has a differential output. Almost all audio amplifier ICs are suitable for a differential input, although many pre-made amplifier modules do not connect them up in that way and only allow a single-ended input.

A possible amplifier circuit with differential input is shown below.

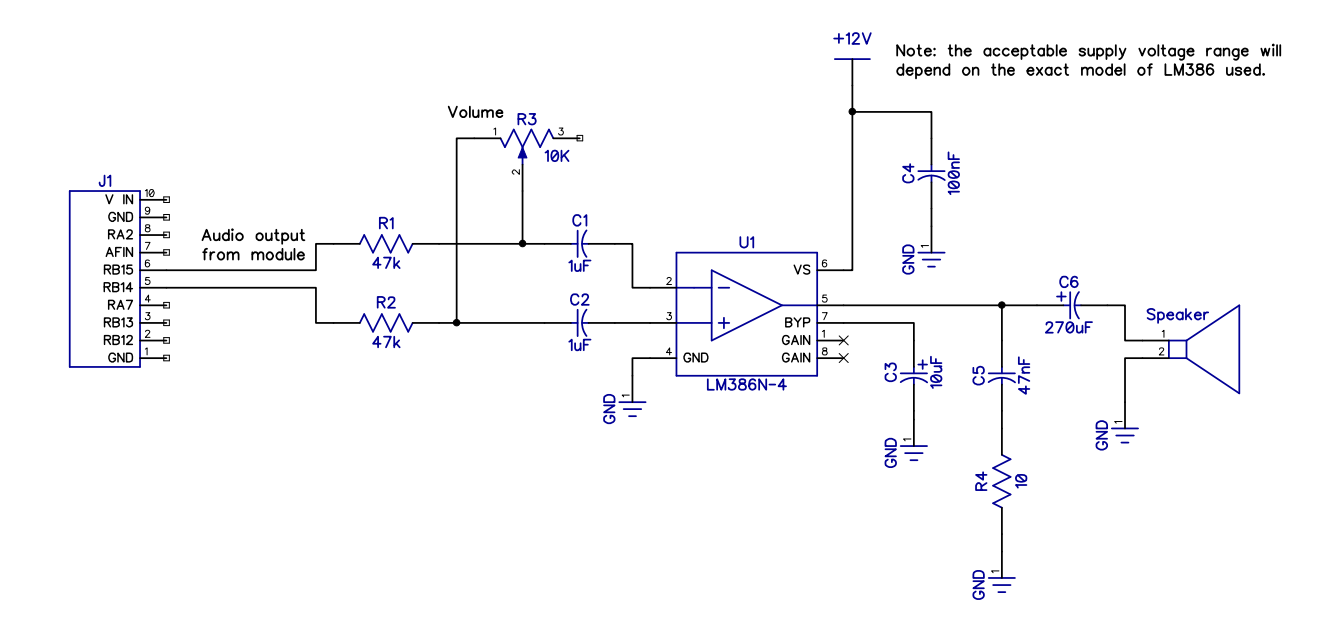

### **FAQ**

#### **What are all the other pins on the PCB for?**

These pins are used for future products. They must all be left open (ungrounded).

#### **Can I program my own filters?**

Yes, but beware! We have brought out the ICSP pins to J5. Our code is protected and to reprogram the board you will need to erase our code. If you do this you are on your own. We will not provide the code to enable you to reinstall the filters. We may be able to reprogram a board if you return it to us. A charge will apply – check before sending a board in.